# **COURSE OVERVIEW**

**Course Name:** Microsoft Access 2019: Level 2

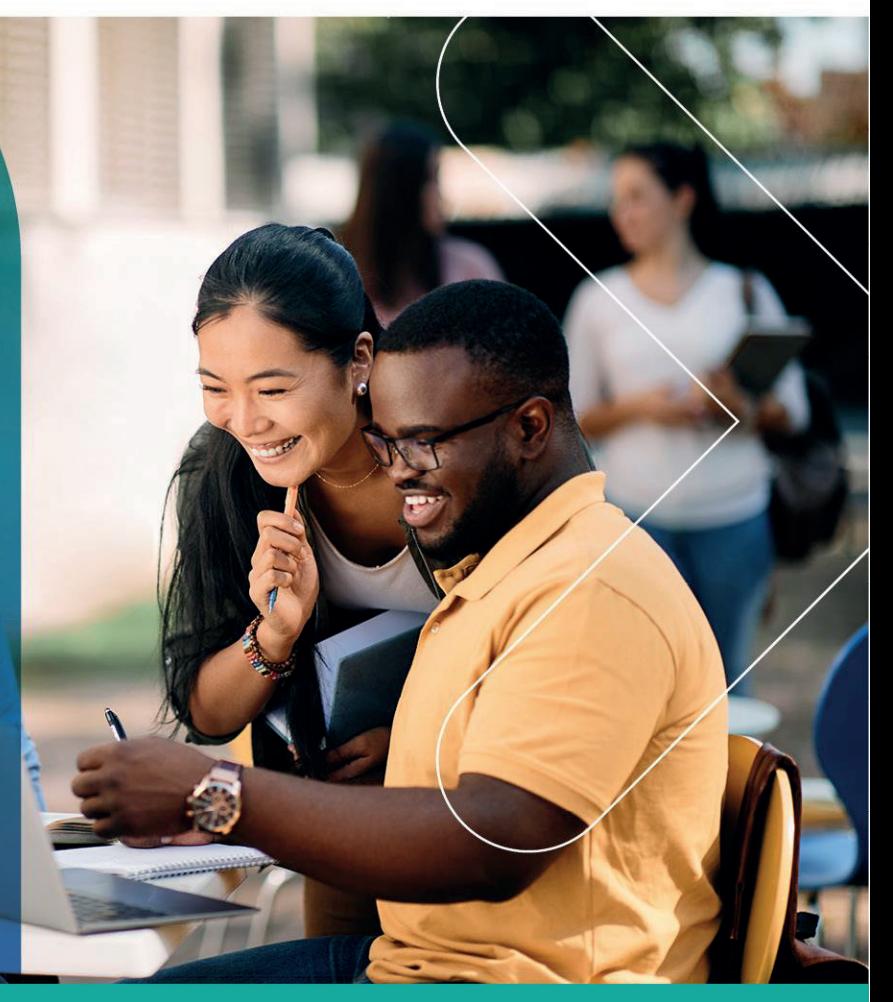

# **COURSE DURATION:** 1 Day

# Gauteng:

3rd Floor 34 Whitely Road Melrose Arch Johannesburg 2196 Tel: 087 941 5764 sales@impactful.co.za

#### Gauteng:

192 on Bram 192 Bram Fischer Drive Ferndale, Randburg Johannesburg 2160 sales@impactful.co.za

#### **Cape Town:**

3rd Floor Thomas Pattullo Building 19 Jan Smuts St Cape Town 8000 sales@impactful.co.za

# **COURSE OVERVIEW**

This course will expand your knowledge of relational database design and teach you to implement advanced features in tables, queries, forms, and reports. Extending your knowledge of Access will result in a robust, functional database for your users.

## **COURSE OBJECTIVES**

Upon successful completion of this course, you will be able to optimize of an Access database, including optimizing performance and normalizing data. You will be able to set up data validation, advanced queries, forms, and reports.

You will

- Provide input validation features to promote the entry of quality data into a database.
- Organize a database for efficiency and performance, and to maintain data integrity.
- Improve the usability of Access tables.
- Create advanced queries to join and summarize data.
- Use advanced formatting and controls to improve form presentation.
- Use advanced formatting and calculated fields to improve reports.

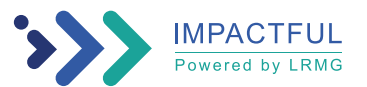

### **COURSE OUTLINE**

## **Lesson 1: Promoting Quality Data Input**

Topic A: Restrict Data Input Through Field Validation Topic B: Restrict Data Input Through Forms and Record Validation

## **Lesson 2: Improving Efficiency and Data Integrity**

Topic A: Data Normalization Topic B: Associate Unrelated Tables Topic C: Enforce Referential Integrity

#### **Lesson 3: Improving Table Usability**

Topic A: Create Lookups Within a Table Topic B: Work with Subdatasheets

#### **Lesson 4: Creating Advanced Queries**

Topic A: Create Query Joins Topic B: Create Subqueries Topic C: Summarize Data

#### **Lesson 5: Improving Form Presentation**

Topic A: Apply Conditional Formatting Topic B: Create Tab Pages with Subforms and Other Controls

#### **Lesson 6: Creating Advanced Reports**

Topic A: Apply Advanced Formatting to a Report Topic B: Add a Calculated Field to a Report Topic C: Control Pagination and Print Quality Topic D: Add a Chart to a Report

Appendix A: Mapping Course Content to Access Expert (Office 365 and Office 2019): Exam MO-500

Appendix B: Microsoft® Office Access® 2019 Common Keyboard Shortcuts

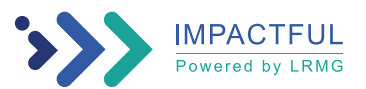